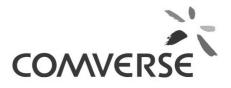

# RUIM PREPAID PHASE-1 IMPLEMENTATION FEBRUARY 19, 2010 FOR BSNL EAST

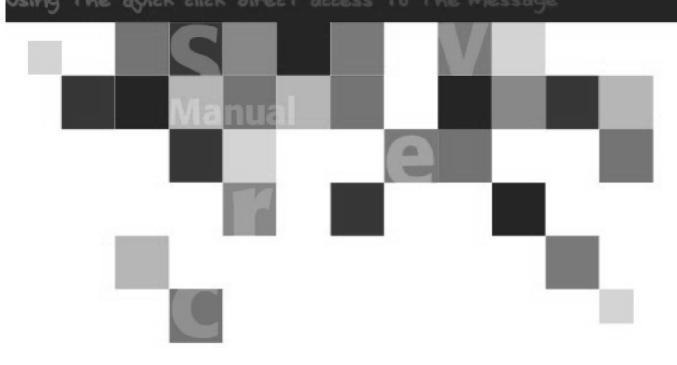

Updated: 2010-03-10

## Notice

This document contains proprietary and confidential material of Comverse, Inc. Any unauthorized reproduction, use, or disclosure of this material, or any part thereof, is strictly prohibited. This document is solely for the use of Comverse employees and authorized Comverse customers.

The material furnished in this document is believed to be accurate and reliable. However, no responsibility is assumed by Comverse, Inc. for the use of this material. Comverse, Inc. reserves the right to make changes to the material at any time and without notice.

Some of the functionality defined in this manual may not be included in your release of the software. Please contact your Comverse support representative for more information regarding the availability of this functionality.

Copyright © 2006 Comverse, Inc. All rights reserved.

*Comverse* and *Kenan* are registered trademarks of Comverse Technology, Inc. or its subsidiaries in the United States and may be registered in other countries. *Total Care, Service Broker, ICMS* and other denoted product names are trademarks of Comverse, Inc. or its subsidiaries.

Several products and company names mentioned herein may be trademarks and/or registered trademarks of their respective companies.

The materials presented herein are summary in nature, subject to change, and intended for general information only.

Comverse Corporate Headquarters 100 Quannapowitt Parkway Wakefield, MA 01880 USA Tel: (781) 246-9000 Fax: (781) 224-8143 www.comverse.com

## Warranty

Converse maintains a technical support department for the sole purpose of providing efficient and reliable service. All Converse products are warranted against defects in material and workmanship. The period of coverage and other warranty details are specified in the Converse terms and conditions warranty. In no event shall Converse be liable for incidental or consequential damages in connection with, or arising from, use of any Converse product.

#### **Inventory loading:**

For loading inventory populate the tables in catalog database RUIM\_UNUSED\_MIN\_ESN\_VIEW RUIM\_UNUSED\_MDN\_VIEW

The std\_cd should be 91 and sc\_id is the sales\_channel\_id(ruim sales channel ), hlr\_id (14015)is the network\_device\_id the status should be 0.

Note:

Min,(esn+rsn) will be containerized(rsn is being populated in annotation1 field of invd\_main).Mdn will not be containerized. Sales channels created are based on msc\_id.

Commands for creation of MDN, MIN, ESN+RSN

#### Min esn creation:

ruim\_min\_esn\_create -S<Sales Channel Id>

Mdn Creation:

ruim\_mdn\_create -S<Sales Channel Id>

The script checks that the sales channel and inventory provided lies in the already provided range of mdn and min corresponding to each msc. It refers the following tables RUIM\_MDN\_LOCATION\_MAP, RUIM\_MIN\_LOCATION\_MAP.So please ensure the correct range is being provided.

The screen shot for creation of new subscribers is given below.

Selection of package and components

| 🖶 Kenan FX - Customer Center - orbsnlruim                                      |                                                                                                    | _ B×                                     |
|--------------------------------------------------------------------------------|----------------------------------------------------------------------------------------------------|------------------------------------------|
| Available Services                                                             |                                                                                                    |                                          |
|                                                                                |                                                                                                    |                                          |
| Effective Date: 02/19/2010 05:13:10 PM 💌                                       |                                                                                                    |                                          |
| Available Packages Ordered Packages A La Carte                                 |                                                                                                    |                                          |
| CDMA Optional Package Group                                                    |                                                                                                    |                                          |
| CDMA Concession Package Group                                                  | Available Components P Add                                                                                                    |                                          |
| Blackberry Postpaid Services                                                   | Description Min / Max Level                                                                                                    |                                          |
| CDMA, Annual Biennial Packages                                                 | Basic Component for CDMA Pre-Paid     1/1 Service     CDMA ISD Component     1/1 Service                                                                                                    |                                          |
| B-COMA WORK ORDER                                                              | CDMA ISD Component 1/1 Service                                                                                                    |                                          |
| B Data Package                                                                 | Original Official Officia |                                          |
| G - G - G - G - G - G - G - G - G -                                            | prepaid-EVDO 0/1 Service                                                                                                    |                                          |
| E CDMA RUIM PACKAGE GROUP                                                      |                                                                                                    |                                          |
| RUIM PREPAID PLAN                                                              |                                                                                                    |                                          |
| G Special Postpaid Packages                                                    |                                                                                                    |                                          |
| CDMA Pre-Paid Package Group                                                    |                                                                                                    |                                          |
| соми нечаю наскаде стоор                                                       | 1 J                                                                                                    |                                          |
| Ordered Components (1 - 2 of 2)                                                | Component Elements                                                                                                    |                                          |
| Component Type Package Min Level Action                                        | Component Element Type                                                                                                    |                                          |
| Instance ID Max                                                                | No Component Elements found.                                                                                                    |                                          |
| Basic Component for CDMA<br>Pre-Paid New - 1 1/1 Service Remove                |                                                                                                    |                                          |
| CDMA ISD Component Nev - 1 1/1 Service Remove                                  |                                                                                                    |                                          |
| Page 1                                                                         |                                                                                                    |                                          |
| Page 1                                                                         |                                                                                                    |                                          |
|                                                                                |                                                                                                    |                                          |
|                                                                                |                                                                                                    |                                          |
|                                                                                |                                                                                                    |                                          |
|                                                                                |                                                                                                    |                                          |
|                                                                                |                                                                                                    |                                          |
|                                                                                |                                                                                                    |                                          |
|                                                                                |                                                                                                    |                                          |
|                                                                                |                                                                                                    |                                          |
|                                                                                |                                                                                                    |                                          |
|                                                                                |                                                                                                    |                                          |
| Components Contracts Products Nrcs                                             |                                                                                                    |                                          |
| Components Contracts Products Inits                                            |                                                                                                    |                                          |
|                                                                                | Previous Next Finish Cancel                                                                                                    |                                          |
|                                                                                | HONO HONC HEAT                                                                                                    |                                          |
|                                                                                |                                                                                                    |                                          |
|                                                                                |                                                                                                    |                                          |
|                                                                                |                                                                                                    |                                          |
|                                                                                |                                                                                                    |                                          |
|                                                                                |                                                                                                    |                                          |
|                                                                                |                                                                                                    |                                          |
| new-cust-acq-wiz-chooseservices, BSNLNewCustomerAcquisition, AggrOrderSelectic |                                                                                                    | <b>P</b>                                 |
|                                                                                |                                                                                                    |                                          |
| 👍 start 🔄 .config 🕵 ARBOR@EF 🥹 2 Firefox 🔹 🚰                                   | putty 🔹 🚰 EditPlus - [C 🔯 2 Microsof 🔹 🔯 ruim_implem 👹 Document1                                                                                                    | 🕞 FXFrameCo 👙 Kenan FX 😰 🦿 🕄 🕲 🕲 5:31 PM |

Selecting the proper service type:

| Kenan FX - Customer Center - orbsnlruim                                          |                                                                 | _ @ ×                                    |
|----------------------------------------------------------------------------------|-----------------------------------------------------------------|------------------------------------------|
| Product Delivery                                                                 |                                                                 |                                          |
| CDMA (AS) Add                                                                    | Account Level ( 1 total services )                              |                                          |
|                                                                                  |                                                                 |                                          |
| CDMA (BI) Add                                                                    | CDMA RUIM (ORISSA) ( Inventory Required )                       |                                          |
| CDMA (JH) Add                                                                    |                                                                 |                                          |
| CDMA (KL) Add                                                                    |                                                                 |                                          |
| CDMA (NE) Add                                                                    |                                                                 |                                          |
| CDMA (NE) Add                                                                    |                                                                 |                                          |
| CDMA (ORISSA) Add                                                                |                                                                 |                                          |
| CDMA (WB) Add                                                                    |                                                                 |                                          |
| CDMA RUIM (ORISSA) Add                                                           |                                                                 |                                          |
|                                                                                  |                                                                 |                                          |
| GSM Std-pco (WB) Add                                                             |                                                                 |                                          |
| 000 D. 10 ( 100 )                                                                |                                                                 |                                          |
| Ordered Components (1 - 2 of 2)                                                  | Delivered Packages                                              |                                          |
| Component Type Package Min Level Action                                          | Account Level Instance ID Pending Action                        |                                          |
| Basic Component for CDMA<br>Pre-Paid New - 1 1/1 Service Add                     |                                                                 |                                          |
| CDMA ISD Component Nev - 1 1/1 Service Add                                       |                                                                 |                                          |
| Page I                                                                           |                                                                 |                                          |
| Components Contracts Products Nrcs                                               | Packages Components Contracts Products Nrcs Inventory           |                                          |
|                                                                                  | Previous Next Finish Cancel                                     |                                          |
|                                                                                  |                                                                 | J                                        |
|                                                                                  |                                                                 |                                          |
|                                                                                  |                                                                 |                                          |
|                                                                                  |                                                                 |                                          |
|                                                                                  |                                                                 |                                          |
| pew-cust-acq-wiz-proddeliv, BSNLCPProductDeliveryContext, BSNLAggrServiceProduct |                                                                 | 8                                        |
| 🛃 start 🔄 .config 😭 ARBOR@EF 🕑 2 Firefox 🔹 🛃 3 p                                 | tty 🔹 🚰 EditPlus - [C 🔯 2 Microsof 🔹 🖾 ruim_implem 🖼 Document 1 | 📄 FXFrameCo 👙 Kenan FX 😰 🌹 🔇 💭 😕 5:32 PM |

### Selecting the inventory(MIN)

| 😅 Kenan FX - Customer Center - orbsnlrui |                                                               |                                                                    |
|------------------------------------------|---------------------------------------------------------------|--------------------------------------------------------------------|
| CDMA (AS)                                | Add Account Level ( 1 total services )                        |                                                                    |
| CDMA (BI)                                | Manage Inventory                                              | X                                                                  |
| CDMA (JH)<br>CDMA (KL)                   | Manage Inventory                                              |                                                                    |
| CDMA (NE)                                | Inventory Lines (1 - 3 of 3)                                  | · · · · · · · · · · · · · · · · · · ·                              |
| CDMA (NE)                                | Inventory line Required                                       | Service Type                                                       |
| CDMA (ORISSA)                            | Orissa CDMA MDN Line V Orissa CDMA MIN Line V                 | CDMA RUIM (ORISSA)                                                 |
| CDMA (WB)<br>CDMA RUIM (ORISSA)          | Orissa CDMA ESN Line                                          | CDMA RUIM (ORISSA)                                                 |
| GSM Std-pco (WB)                         | Page 1                                                        |                                                                    |
| COM D HD I J (AN)                        | Available Inventory (1 of 1)                                  |                                                                    |
| Ordered Components (1 - 2 of 2)          | Inventory Type: Orissa Mun Type                               | Actions                                                            |
| Component Type Packa;<br>Instano         | Location:                                                     | Type Container/Type                                                |
| Basic Component for CDMA                 | Vanity: 9180372003                                            | Orissa MIN Type 37,973,310 / Actions<br>RUIM-ESN-MIN-CONTAINEROR   |
| Pre-Paid<br>CDMA ISD Component Nev - 1   | Identifier: 9180372003 Page 1                                 |                                                                    |
| Page 1                                   | Sales Channel: OR-RUIMBBSR                                    |                                                                    |
|                                          | Network ID:                                                   |                                                                    |
|                                          |                                                               |                                                                    |
|                                          | Serial Number:                                                |                                                                    |
|                                          | Primary Code: Reserved and Aging Inventory                    | ▶ Search                                                           |
|                                          | Secondary Lode:                                               |                                                                    |
|                                          | Tertlary Code:                                                |                                                                    |
|                                          | Service Number:                                               |                                                                    |
|                                          | Container Type: RUIM-ESN-MIN-CON                              |                                                                    |
|                                          | Customer Owned                                                |                                                                    |
|                                          | Set Reservation End Date                                      |                                                                    |
|                                          | End Date:                                                     |                                                                    |
|                                          | Automatically Reserve Inventory                               | ▶ Add Customer Ovned                                               |
|                                          | - Quantity: 1                                                 |                                                                    |
|                                          | Contiguous Block:                                             |                                                                    |
| Components Contracts Products 1          | Automatically Assign Inventory                                |                                                                    |
|                                          | Quantity: 1                                                   |                                                                    |
|                                          |                                                               |                                                                    |
|                                          | L Contiguous Block:                                           |                                                                    |
|                                          | Reset Search Close                                            |                                                                    |
|                                          |                                                               |                                                                    |
|                                          |                                                               |                                                                    |
|                                          |                                                               |                                                                    |
| Q                                        |                                                               |                                                                    |
|                                          |                                                               |                                                                    |
| 🛃 start 🖄 .config 🔗 ARE                  | DR@EF 🕑 2 Firefox 🔹 🛃 3 putty 🔹 🚰 EdRPlus - [C 🔯 2 Microsof 🔹 | 🚰 ruim_implem 🖾 Document1 📄 FXFrameCo 👙 Kenan FX 😰 🕇 🌾 🔊 🌖 5:35 PM |

Added MIN and ESN:

| 🕹 Kenan FX - Customer Center - orbsnlrui |                                    |                                                        | _ 2                              |
|------------------------------------------|------------------------------------|--------------------------------------------------------|----------------------------------|
| Product Delivery                         |                                    |                                                        |                                  |
| CDMA (AS)                                | Add 📥 🗖 Account L                  | evel ( 1 total services )                              |                                  |
| CDMA (BI)                                | Manage Inventory                   |                                                        |                                  |
| CDMA (JH)                                | manage inventory                   |                                                        |                                  |
| CDMA (KL)<br>CDMA (NE)                   | Inventory Lines (1 - 3 of 3)       |                                                        | 4                                |
| CDMA (NE)                                | Inventory line                     | Required                                               | Service Type                     |
| CDMA (ORISSA)                            | Orissa CDMA MDN Line               | V                                                      | CDMA RUIM (ORISSA)               |
| CDMA (WB)                                | Orissa CDMA MIN Line               | v<br>v                                                 | CDMA RUIM (ORISSA)               |
| CDMA RUIM (ORISSA)                       | Orissa CDMA ESN Line               | v                                                      | CDMA RUIM (ORISSA)               |
| GSM Std-pco (WB)                         | Page 1                             |                                                        |                                  |
| Ordered Components (1 - 2 of 2)          | Inventory Type: Orissa MIN Type 💌  | Available Inventory (1 of 1)                           |                                  |
| Component Type Packas<br>Instanc         | Location:                          | Identifier Type                                        | Container/Type                   |
| Basic Component for CDMA                 | Vanity:                            | 9180372003 Orissa MIN Type RUIM-ESI                    | 37,973,310 /<br>-MIN-CONTAINEROR |
| Pre-Paid<br>CDMA ISD Component Nev - 1   | Identifier: 9180372003             | Page 1                                                 |                                  |
| Page 1                                   | Sales Channel: OR-RUIMBBSR -       |                                                        |                                  |
|                                          | Network ID:                        |                                                        |                                  |
|                                          | Serial Number:                     | Reserved and Aging Inventory                           | ▶ Search                         |
|                                          | Primary Code:                      | Reserved and Aging Inventory                           | Poterci                          |
|                                          | Secondary Lode:<br>Tertiary Code:  |                                                        |                                  |
|                                          | Service Number:                    |                                                        |                                  |
|                                          | Container Type: RUIM-ESN-MIN-CON   |                                                        |                                  |
|                                          | Customer Owned                     |                                                        |                                  |
|                                          | Set Reservation End Date           |                                                        |                                  |
|                                          | End Date:                          |                                                        |                                  |
|                                          | Automatically Reserve Inventory    | Assigned Inventory (1 - 2 of 2)                        | Add Customer Ovned               |
|                                          | - Quantity: 1                      | Identifier Type Container/Type 37,973,310 /            | External Id Type                 |
| Components Contracts Products M          | Contiguous Block:                  | 9180372003 Orissa MIN Type RUIM-ESN-MIN-CONTAINEROR    | CDMA MIN                         |
| Components contracto modelos m           | Automatically Assign Inventory     | 37,973,310 /                                           |                                  |
|                                          | - Quantity: 1                      | 9180372003 Orissa ESN Type RUIM-ESN-MIN-CONTAINEROR    | CDMA MIN                         |
| •                                        | Contiguous Block:                  | Page 1                                                 |                                  |
|                                          | Reset Search Close                 | ]                                                      |                                  |
|                                          |                                    |                                                        |                                  |
|                                          |                                    |                                                        |                                  |
| Q                                        |                                    |                                                        | P                                |
|                                          | 00R@EF 🕑 2 Firefox 🔹 🖉 3 putty 🔹 😭 | EditPlus - [C 🕅 2 Microsof 🗐 ruim_implem 🗐 Document1 . |                                  |
|                                          |                                    |                                                        |                                  |

Selection of inventory type (MDN ):

| 🌫 Kenan FX - Customer Center - orbsnlru |                                                                                                    |                                                                     | _ 2                    |
|-----------------------------------------|----------------------------------------------------------------------------------------------------|---------------------------------------------------------------------|------------------------|
| Product Delivery                        |                                                                                                    |                                                                     |                        |
| CDMA (AS)                               | Add 🔺 🗖 Account                                                                                                    | Level ( 1 total services )                                          |                        |
| CDMA (BI)                               | ( and the second second |                                                                     |                        |
| CDMA (JH)                               | Manage Inventory                                                                                                    |                                                                     | <u> </u>               |
| CDMA (KL)                               | Inventory Lines (1 - 3 of 3)                                                                                                    |                                                                     | A                      |
| CDMA (NE)                               | Inventory line                                                                                                    | Required                                                            | Service Type           |
| CDMA (NE)<br>CDMA (ORISSA)              | Orissa CDMA MDN Line                                                                                                    | ¥                                                                   | CDMA RUIM (ORISSA)     |
| CDMA (WB)                               | Orissa CDMA MIN Line                                                                                                    | V                                                                   | CDMA RUIM (ORISSA)     |
| CDMA RUIM (ORISSA)                      | Orissa CDMA ESN Line                                                                                                    | V                                                                   | CDMA RUIM (ORISSA)     |
| GSM Std-pco (WB)                        | Page 1                                                                                                    |                                                                     | ▼                      |
| COM DE LADERA (ANY                      |                                                                                                    | 3                                                                   |                        |
| Ordered Components (1 - 2 of 2)         | Inventory Type: Orissa MDN Type 💌                                                                                                    | Available Inventory (1 of 1)<br>Identifier Type                     | Container/Type Actions |
| Component Type Packa<br>Instanc         |                                                                                                    | 9192000003 Orissa MDN Type                                          | Actions                |
| Basic Component for CDMA                | Vanity:                                                                                                    | Page 1                                                              |                        |
| CDMA ISD Component Nev - 1              | Identifier: 919200003                                                                                                    |                                                                     |                        |
| Page 1                                  | Sales Channel: OR-RUIMBBSR 💌                                                                                                    |                                                                     |                        |
|                                         | Network ID:                                                                                                    |                                                                     |                        |
|                                         | Serial Number:                                                                                                    |                                                                     |                        |
|                                         | Primary Code:                                                                                                    | Reserved and Aging Inventory                                        | ▶ Search               |
|                                         | Secondary Lode:                                                                                                    |                                                                     |                        |
|                                         | Tertiary Code:                                                                                                    |                                                                     |                        |
|                                         | Service Number:                                                                                                    |                                                                     |                        |
|                                         | Container Type:                                                                                                    |                                                                     |                        |
|                                         | Customer Owned                                                                                                    |                                                                     |                        |
|                                         | Set Reservation End Date                                                                                                    |                                                                     |                        |
|                                         | End Date:                                                                                                    |                                                                     |                        |
|                                         |                                                                                                    | Assigned Inventory (1 - 2 of 2)                                     | ▶ Add Customer Ovned   |
|                                         | Automatically Reserve Inventory                                                                                                    | Identifier Type Container/Type                                      | External Id Type       |
|                                         | - Quantity: 1                                                                                                    | 37,973,310 /                                                        |                        |
| Components Contracts Products           | Contiguous Block:                                                                                                    | 9180372003 Orissa MIN Type RUIM-ESN-MIN-CONTAINEROR                 | CDMA MIN               |
|                                         | Automatically Assign Inventory                                                                                                    | 37,973,310 /<br>9180372003 Orissa ESN Type RUIM-ESN-MIN-CONTAINEROR | CDMA MIN               |
|                                         | - Quantity: 1                                                                                                    |                                                                     |                        |
|                                         | L Contiguous Block: 🗌                                                                                                    | Page 1                                                              |                        |
|                                         | Reset Search Close                                                                                                    |                                                                     |                        |
|                                         |                                                                                                    | 1                                                                   |                        |
|                                         |                                                                                                    |                                                                     |                        |
|                                         |                                                                                                    |                                                                     |                        |
| ۵                                       |                                                                                                    |                                                                     |                        |
|                                         | BOR@EF 🕲 2 Firefox 🔹 💒 3 putty 🔹 🖡                                                                                                    | 🛛 EditPlus - [C 🛛 🕱 2 Microsof 🔹 🔯 ruim_implem 🔛 Document:1 .       |                        |
| Contract Contract Contract              | Barran Barran                                                                                                    |                                                                     |                        |